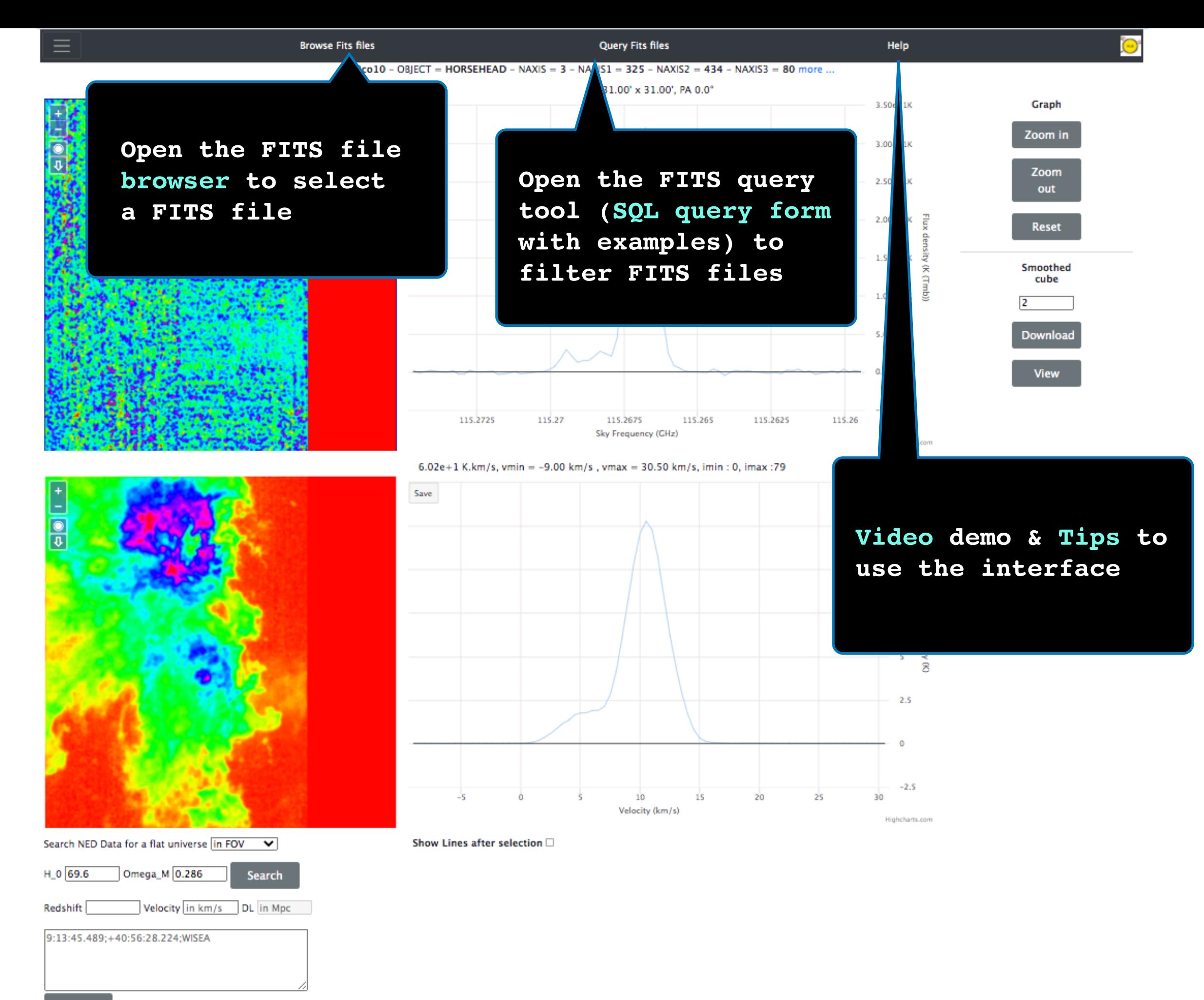

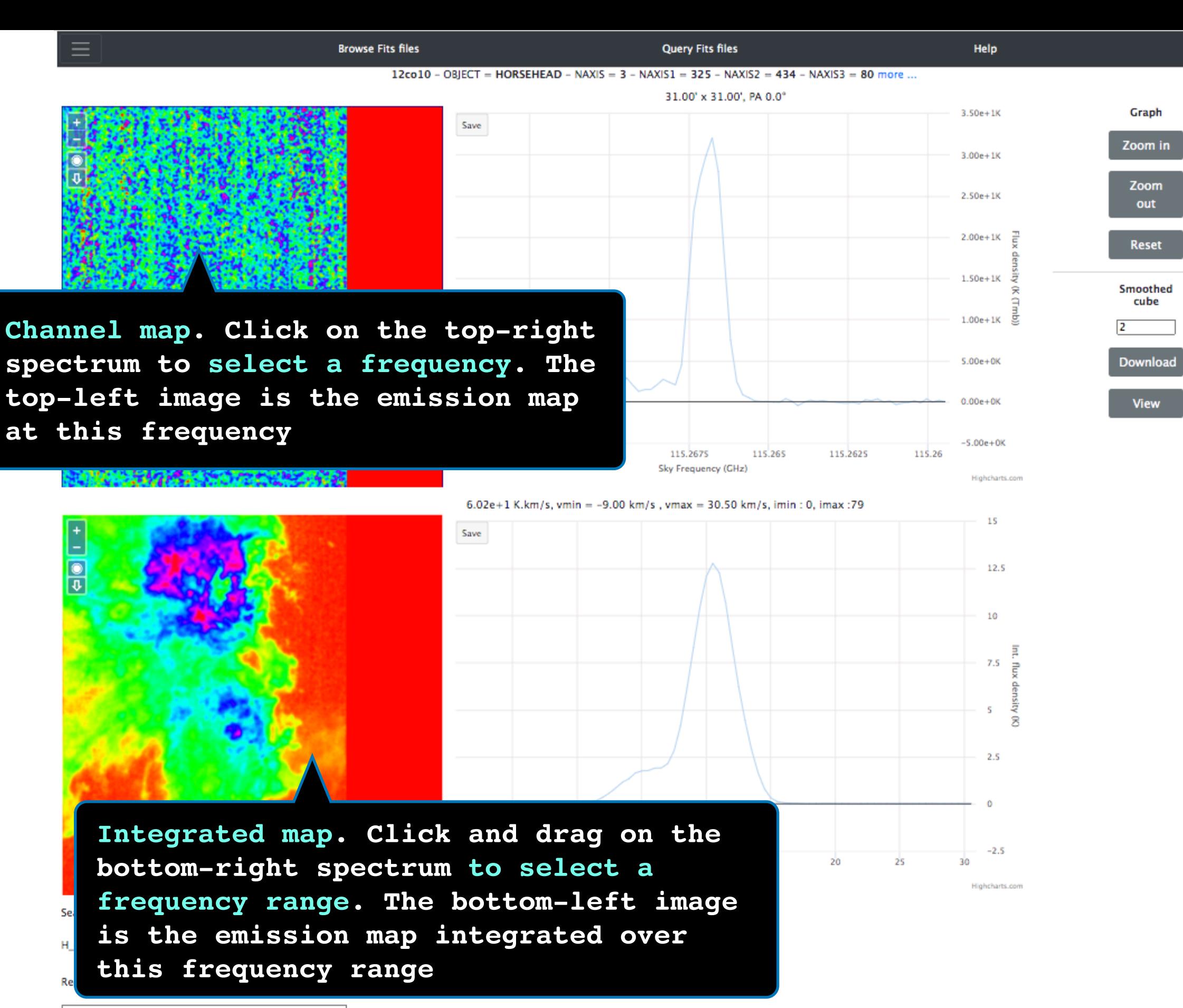

9:13:45.489:+40:56:28.224:WISEA

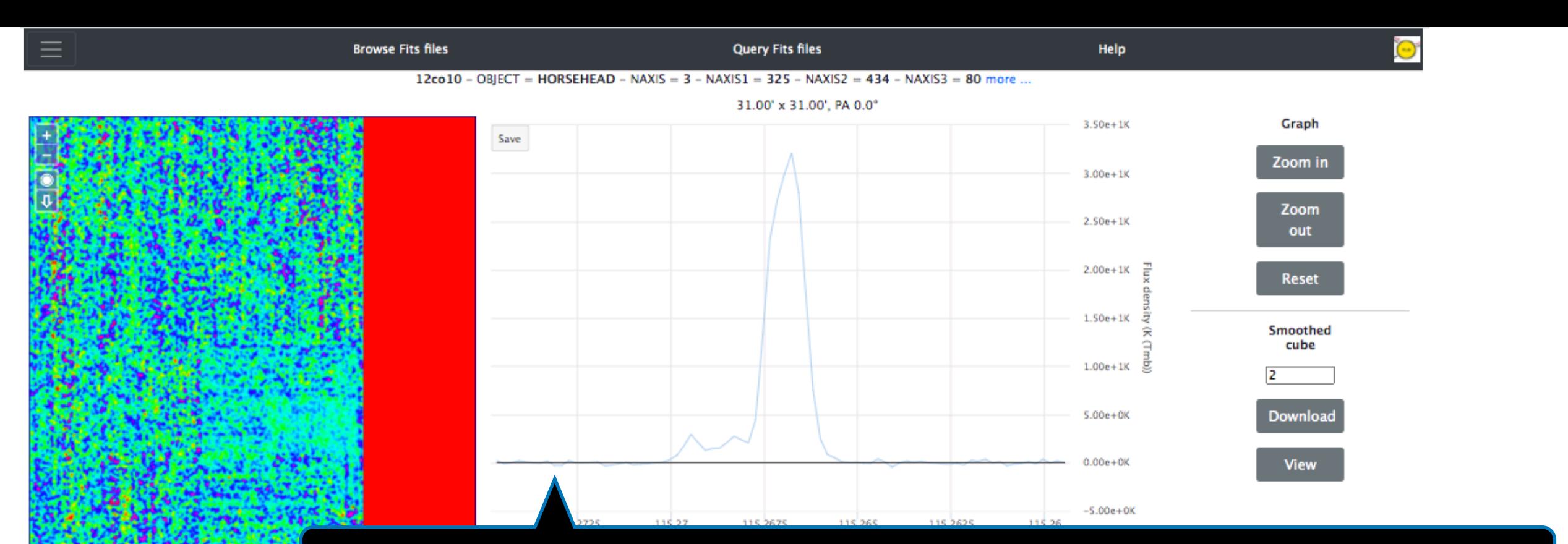

**Pixel-based spectrum. Click on the top-left image to select a pixel. The top-right spectrum is the emission in this pixel** 

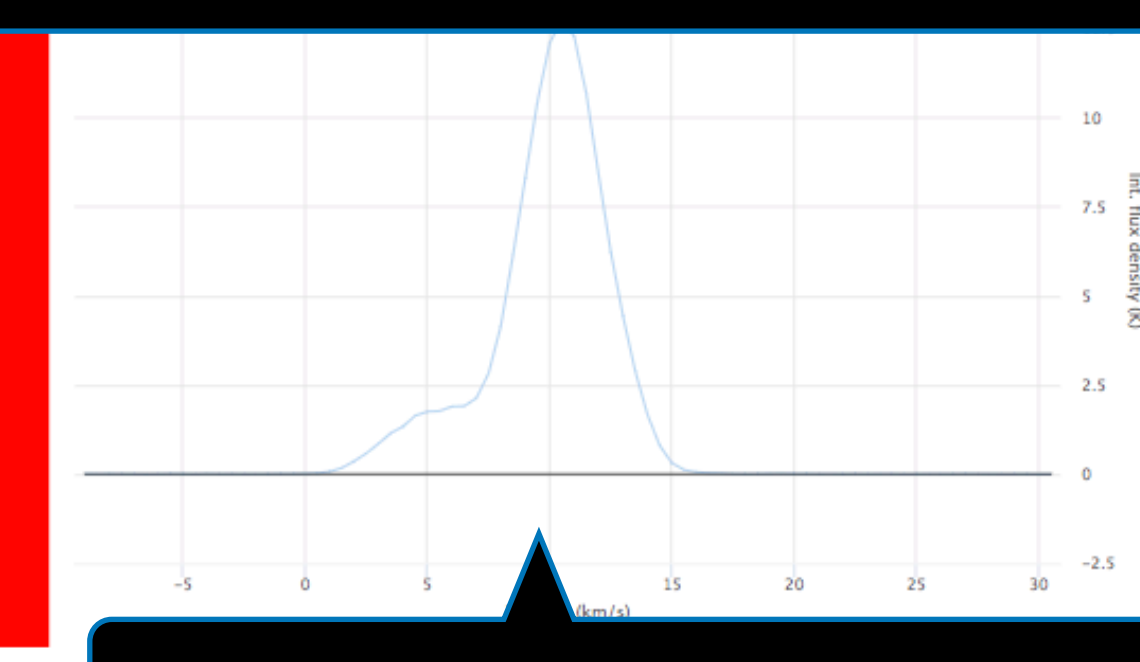

**Area-based spectrum. Click and drag on the bottom-left image to draw a box. The bottom-right spectrum is the integrated spectrum over area inside the box** 

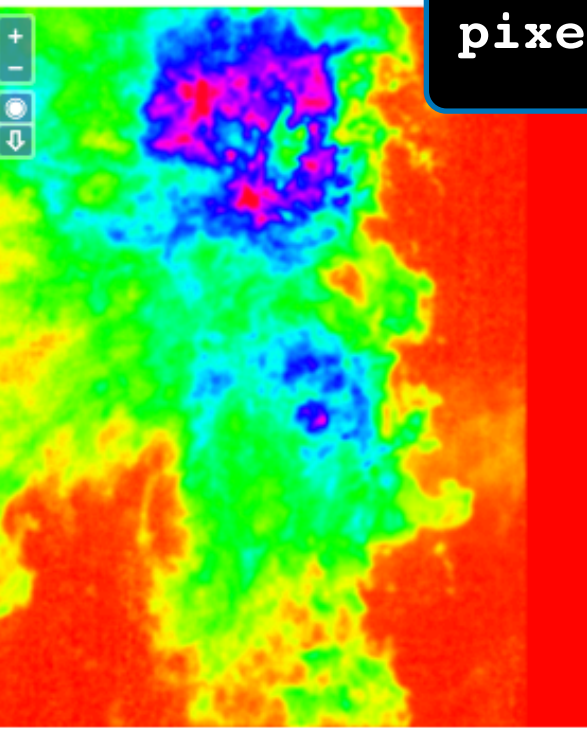

Search NED Data for a flat universe in FOV  $\blacktriangleright$ 

**Search** 

Velocity in km/s DL in Mpc

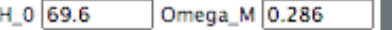

Redshift

9:13:45.489:+40:56:28.224:WISEA

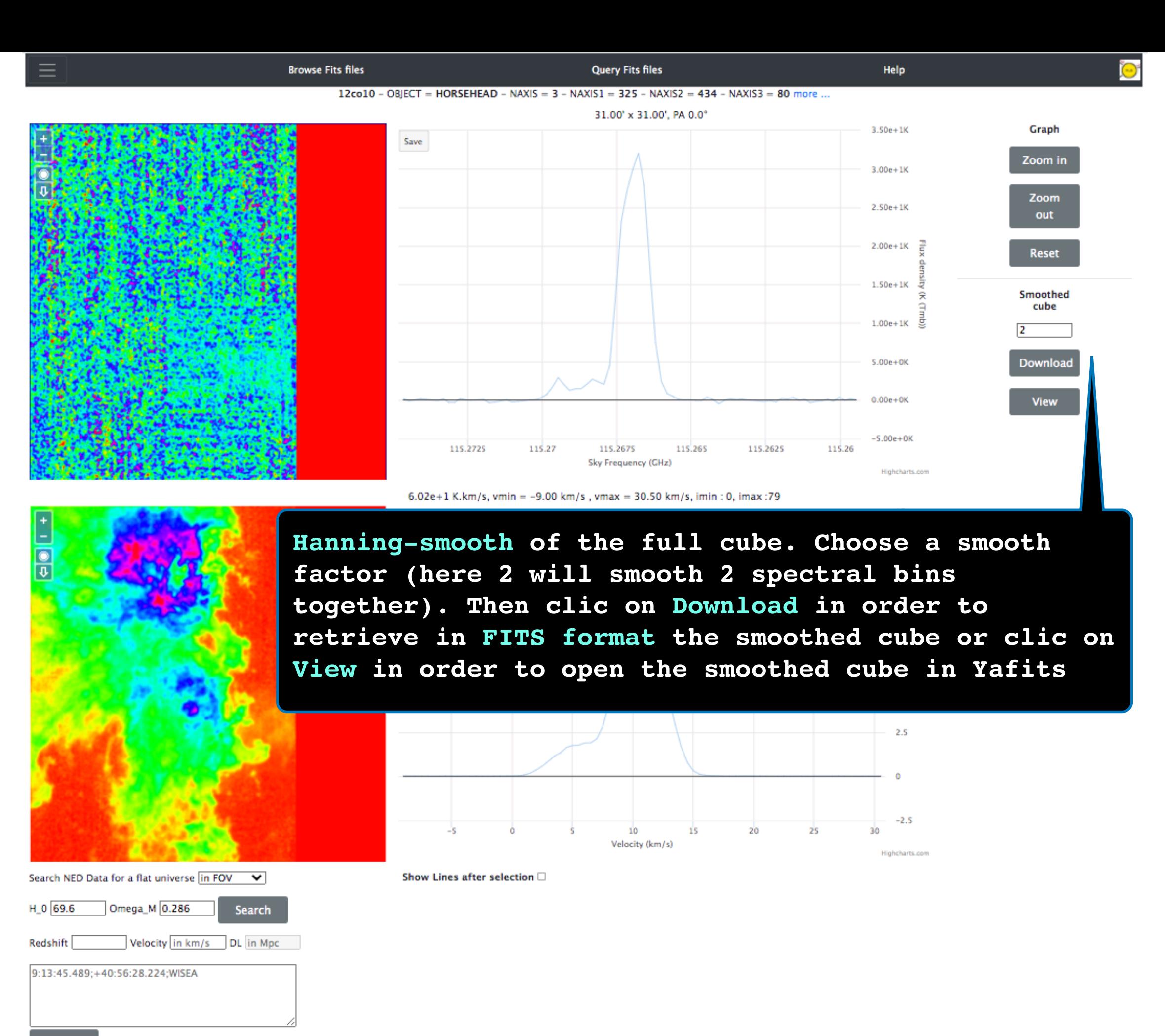

**Clear** 

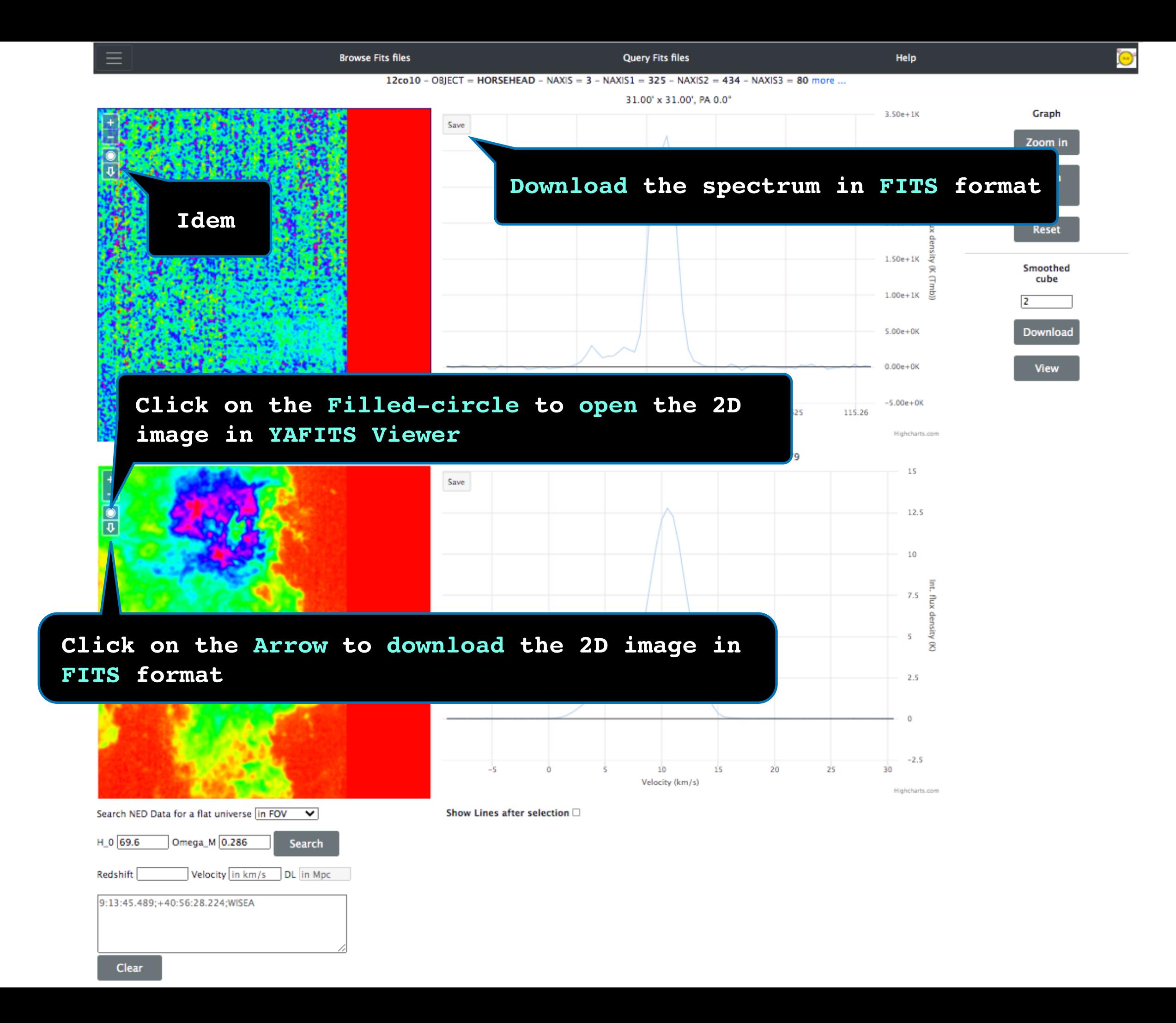

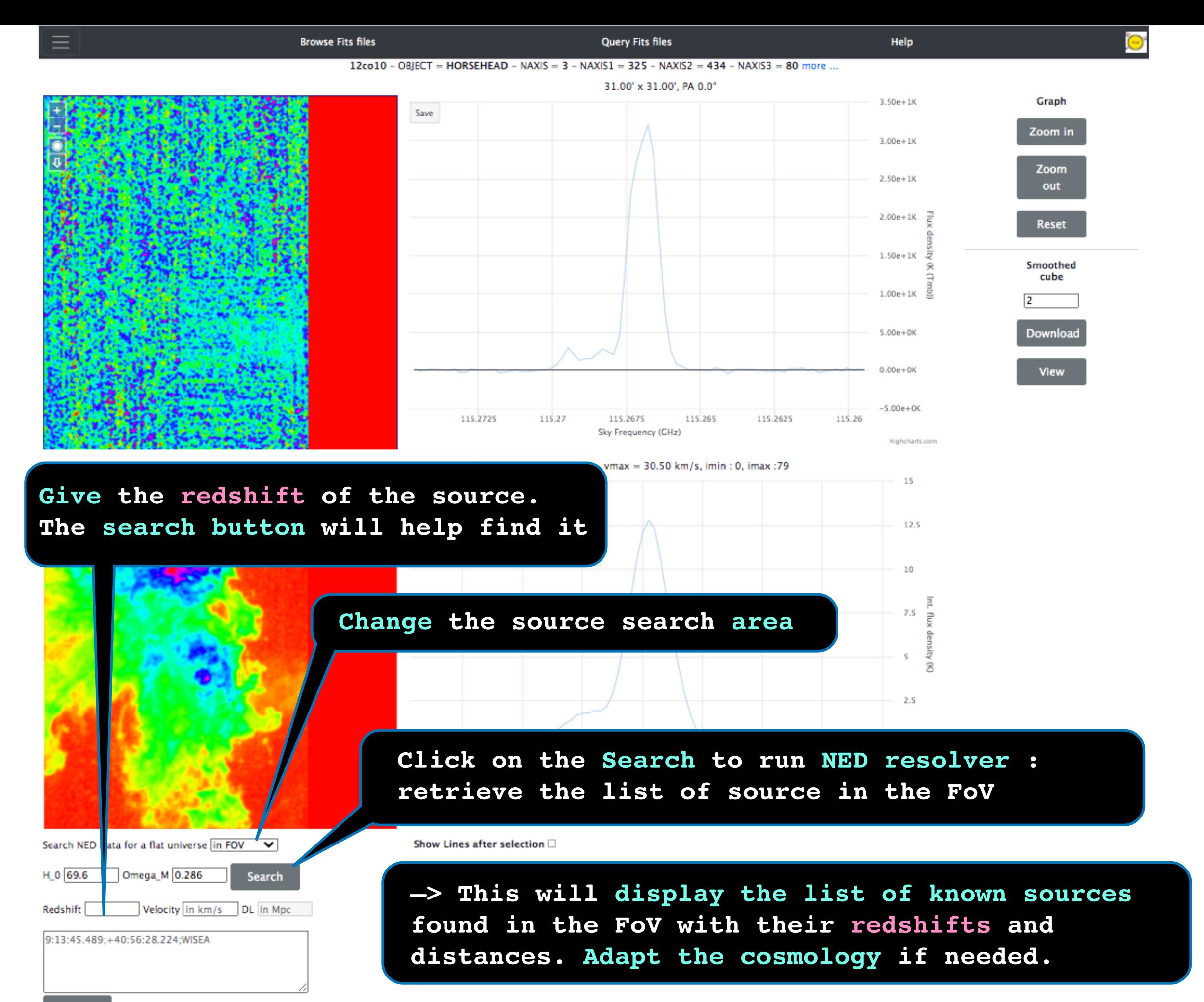

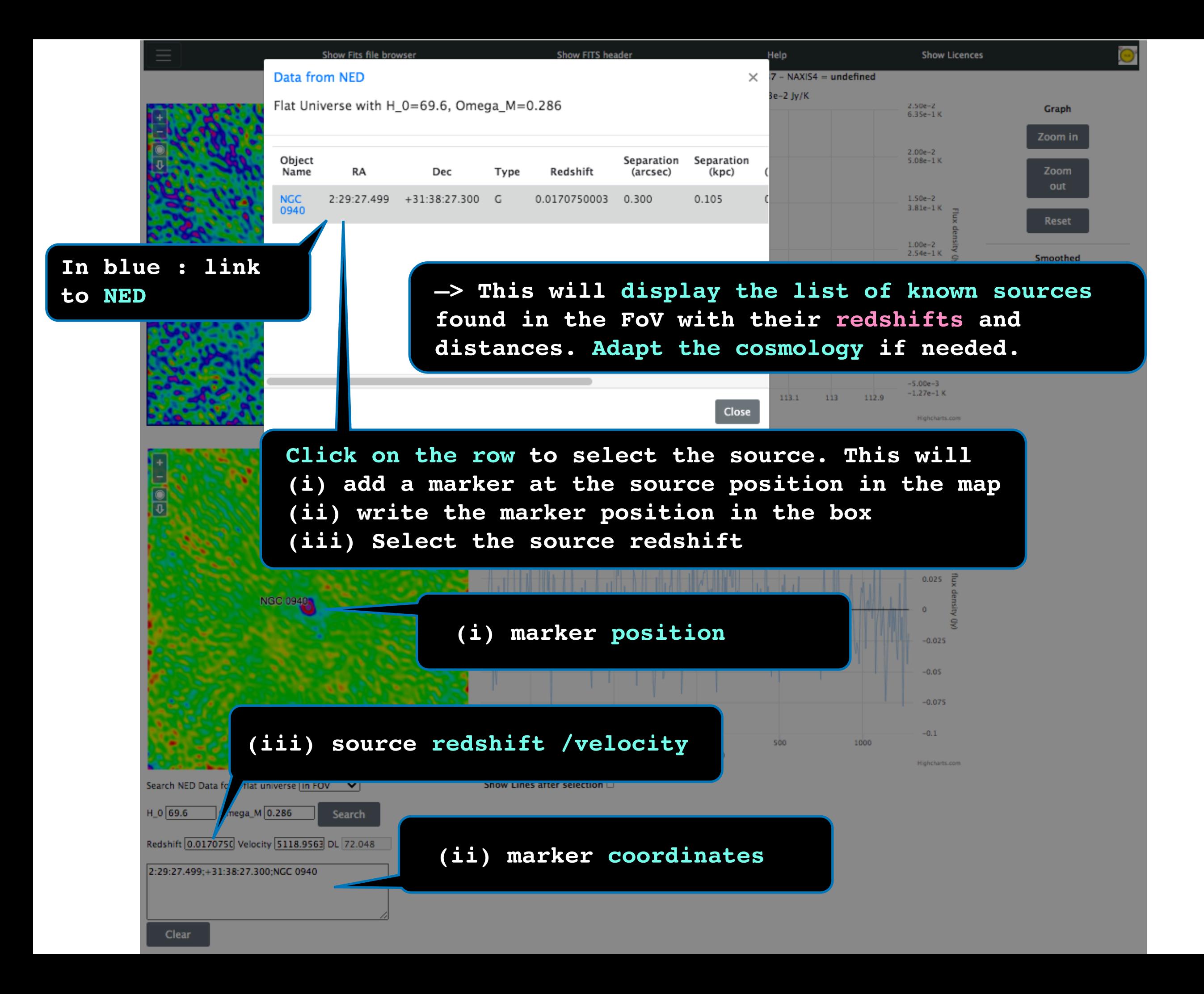

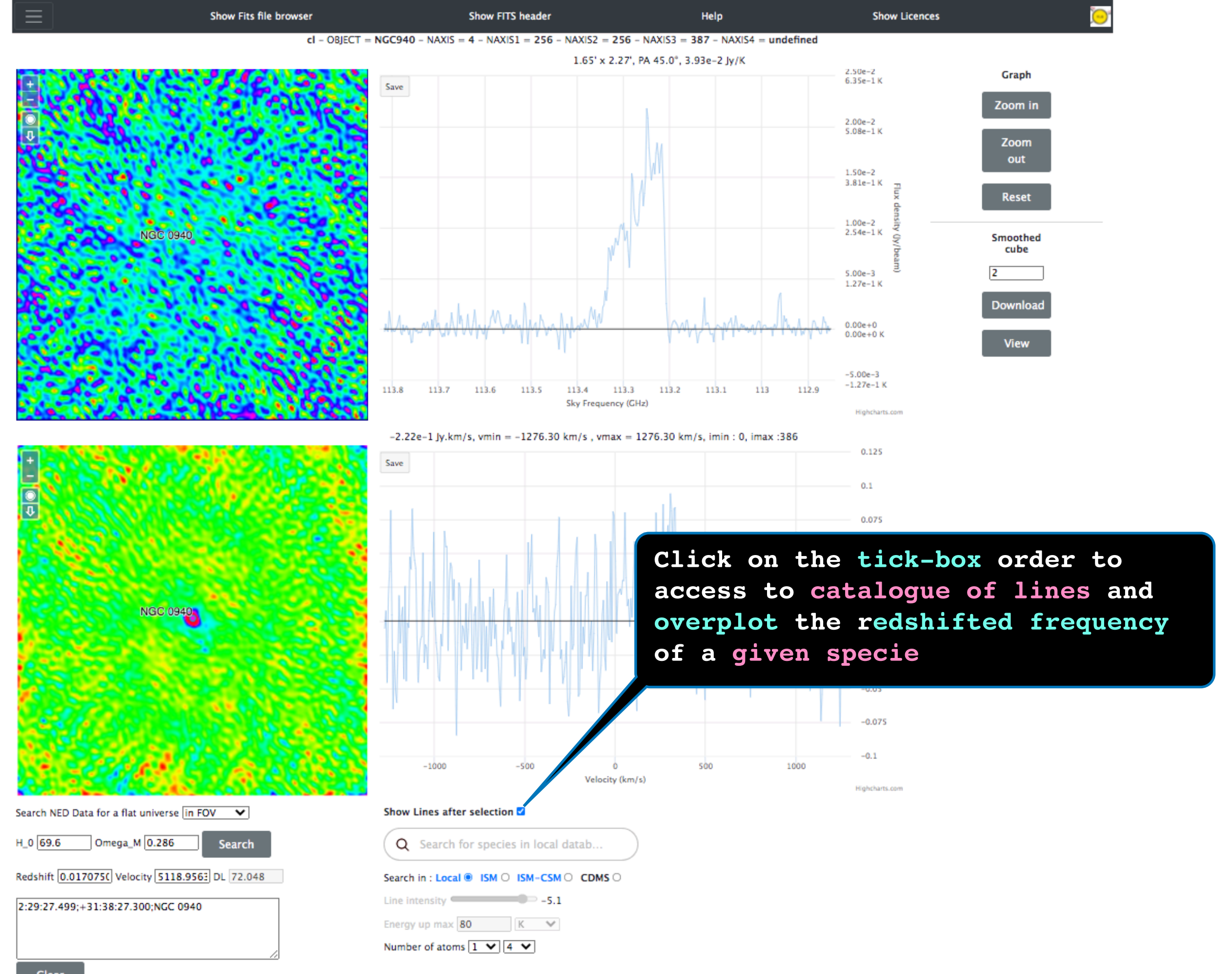

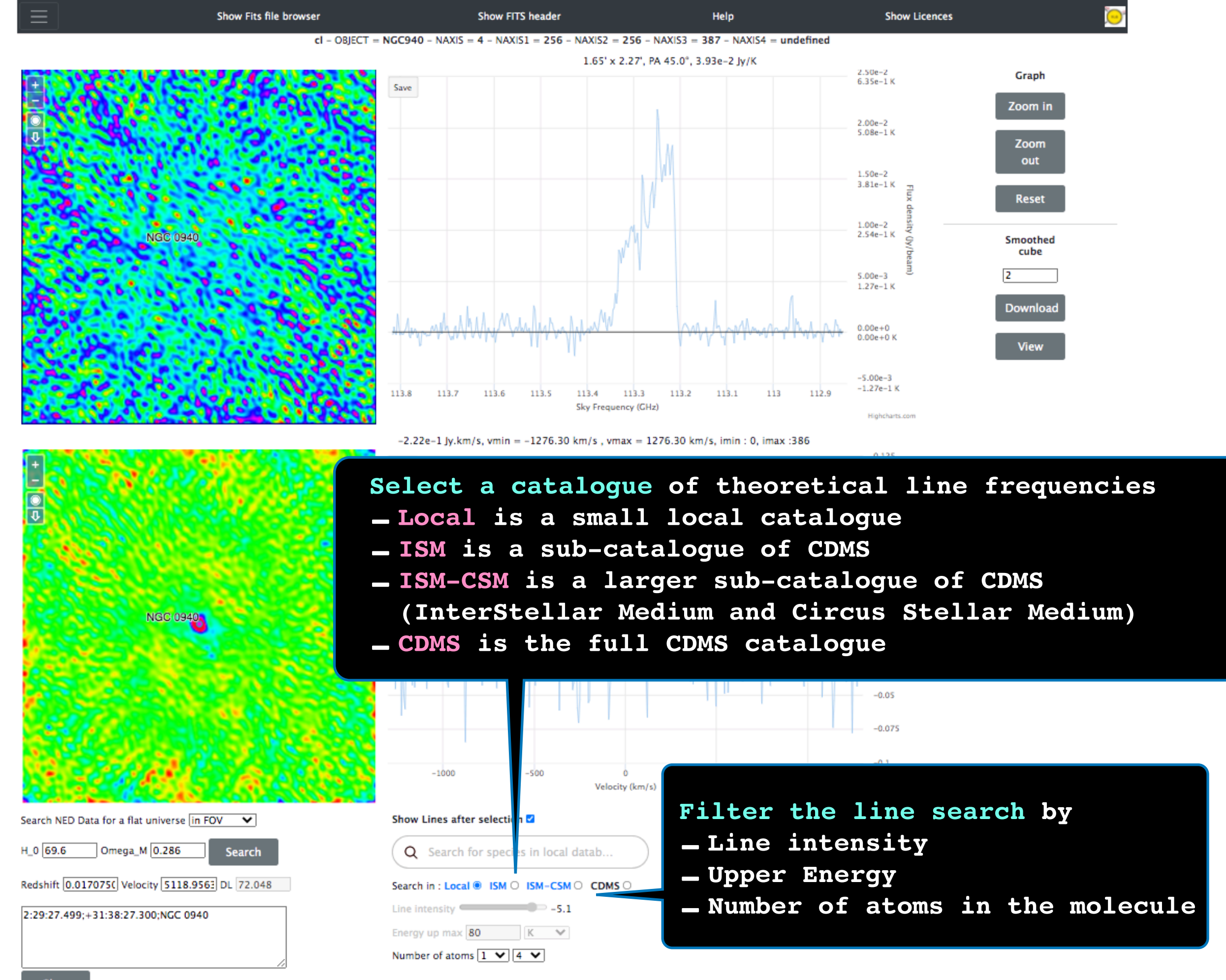

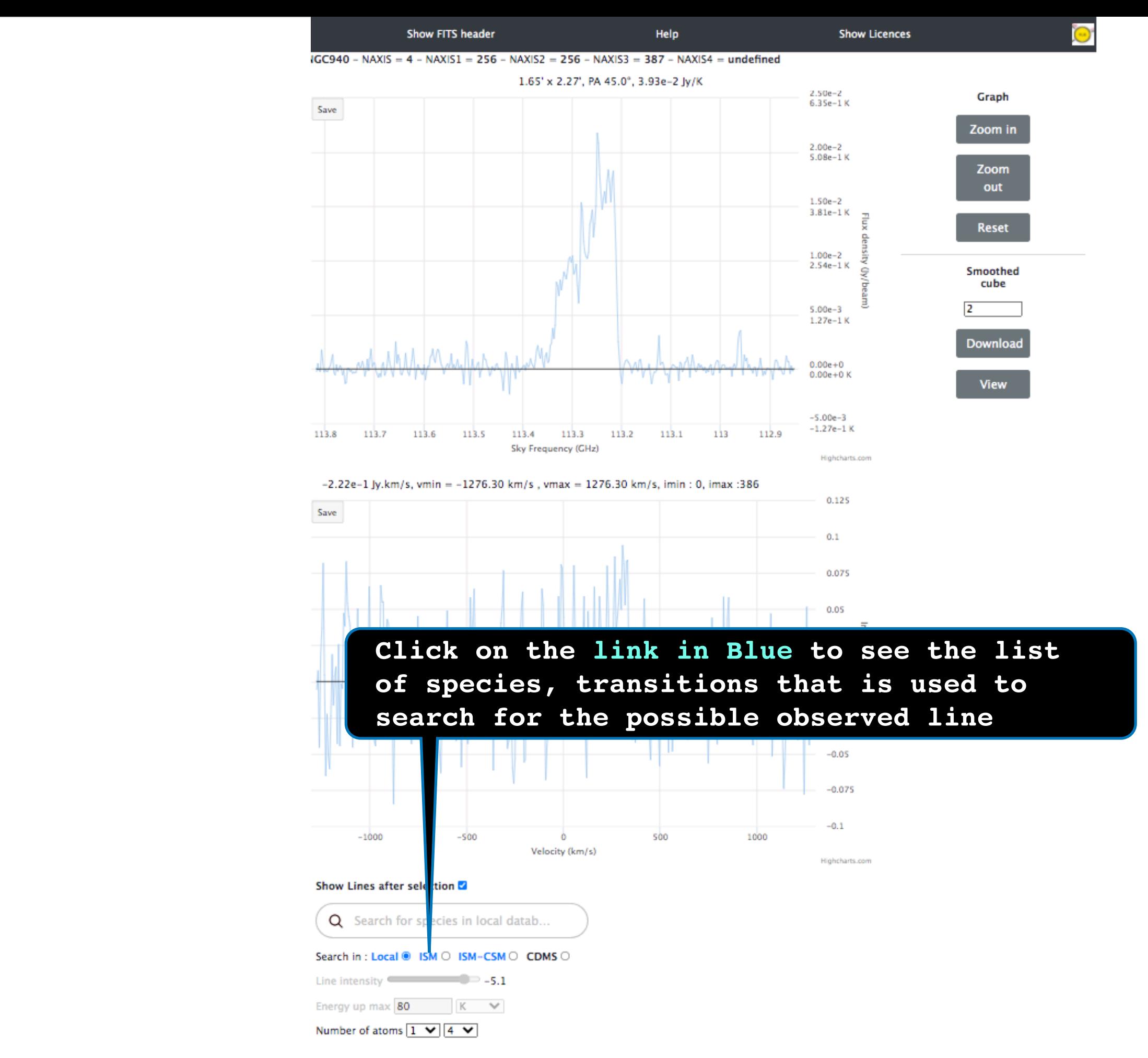

003501 HD, v=0,1 004501 H2D+ 005501 HD2+ 005502 HeH+ 012501 C 012503 C+ 013501 C-13 013502 CH 013503 CH+ 013506 C-13-4 014501 CH2 014502 C-13-H+ 014506 N+ 015501 NH 016501 NH2 016502 ND 016504 O-atom 017501 OH+ 018501 NH2D 018503 N-15-H3 018505 H2O+ 019501 NHD2 019503 H3O+ 019504 N-15-H2D 019506 NH3D+ 020501 ND3 020502 D2O 025501 CCH 025503 CCH, v2=1 026501 CCD 026502 C-13-CH 026503 CC-13-H 026504 CN, v=0,1 026506 CN-027501 HCN, v=0 027502 HNC, v=0 027503 HCN, v2=1 027504 HNC, v2=1 027505 C-13-N 027506 CN-15 027507 HCN, v2=2 027508 HCN, v2=3 027509 HCN, v3=1 027510 HCN, v1=1 028501 HC-13-N, v=0 028502 H2CN 028503 CO, v=0 028504 HCNH+ 028506 HCN-15, v=0 028508 080 028509 DCN, v=0 028511 HC-13-N, v2=1 028512 CO, v=1-3 028513 CO+, v=0 028515 HNC-13 028517 Si-atom 028518 Si+ 028520 HC-13-N, v2=2 028521 HC-13-N, v2=3 029501 C-13-O 029503 CO-17 029504 HOC+, v2=0 029506 N2H+, v=0 029507 HCO+, v=0 029515 HCO+, nu2 029518 H2CNH 030501 H2CO 030502 CO-18 030503 C-13-O-17 030504 HC-13-O+ 030505 HCO-17+ 030507 N-15-NH+ 030508 NN-15-H+ 030509 N2D+ 030510 DCO+ 030512 NO+ 030517 NO, v=0 031501 HDCO  $031502$   $C-13-0-18$ 031503 H2C-13-O 031504 H2COH+ 031506 HCO-18+ 031507 CF+, v=0,1 031508 DC-13-0+ 031514 H2CO-17 032502 D2CO 032503 H2CO-18 032504 CH3OH, vt=0-2 032511 S-atom 033502 C-13-H3OH, vt=0.1 033503 NH2OH 033505 SH+ 033506 D2C-13-O

033508 SH, v=0 034502 H2S

034504 CH3O-18-H.vt=0-2

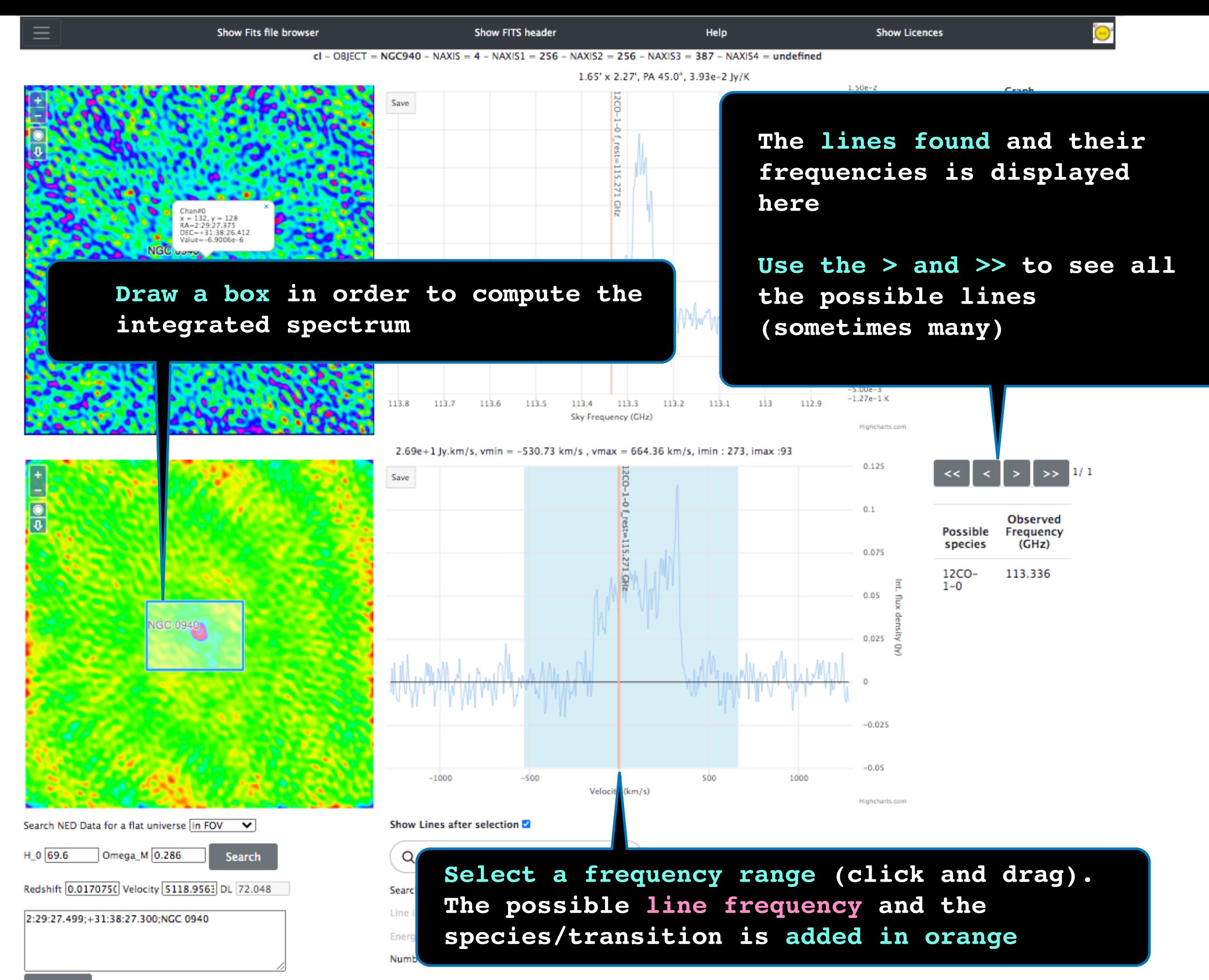

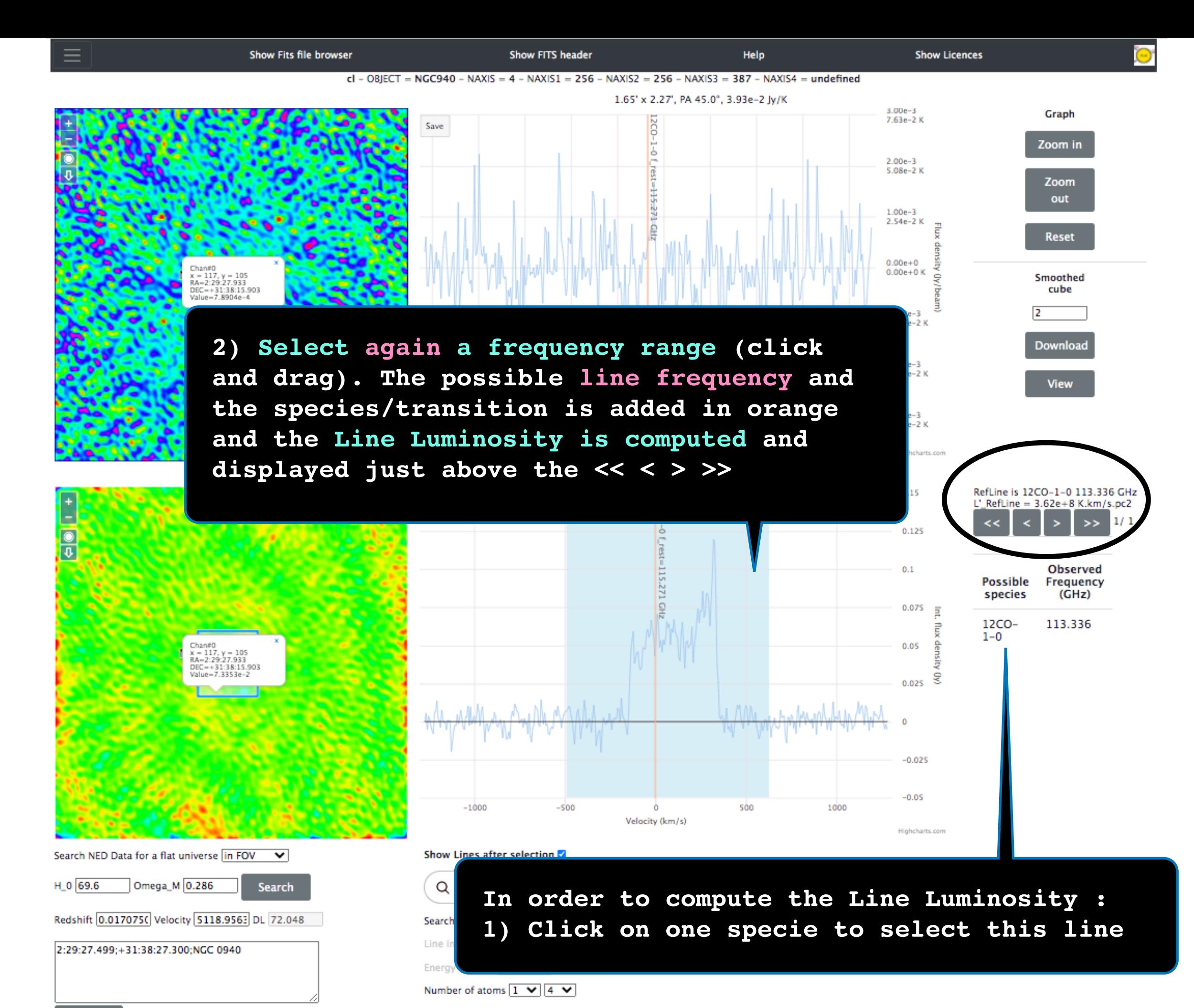

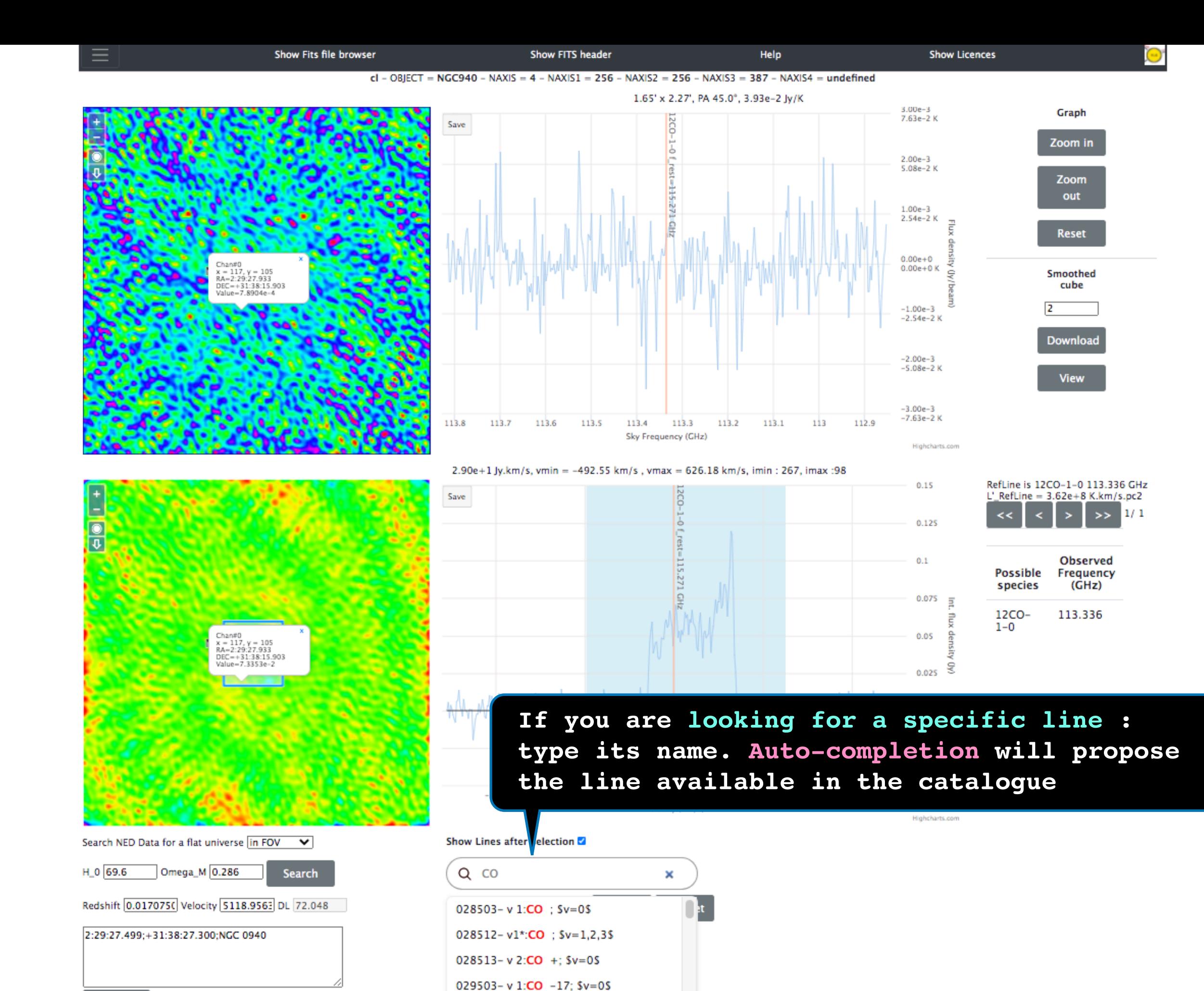

029507- v2\*:HCO +: \$v=0\$

Clear